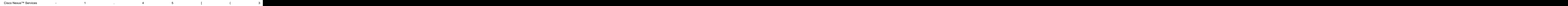

## © 2012